## DOWNLOAD  $\mathbf{Z}_1$

[Canon Lbp 2900b Printer Driver Download For Windows 10](https://sethseason1.doodlekit.com/blog/entry/13794717/steam-download-for-mac-os-x-106-8-vancla#qsRmS=PjhrGixz05wAYbfiIbdm5idiWjgtG42BUf2qWediZD3BK5wAxbICVzeiKf2BS52DVreiYvMD==)

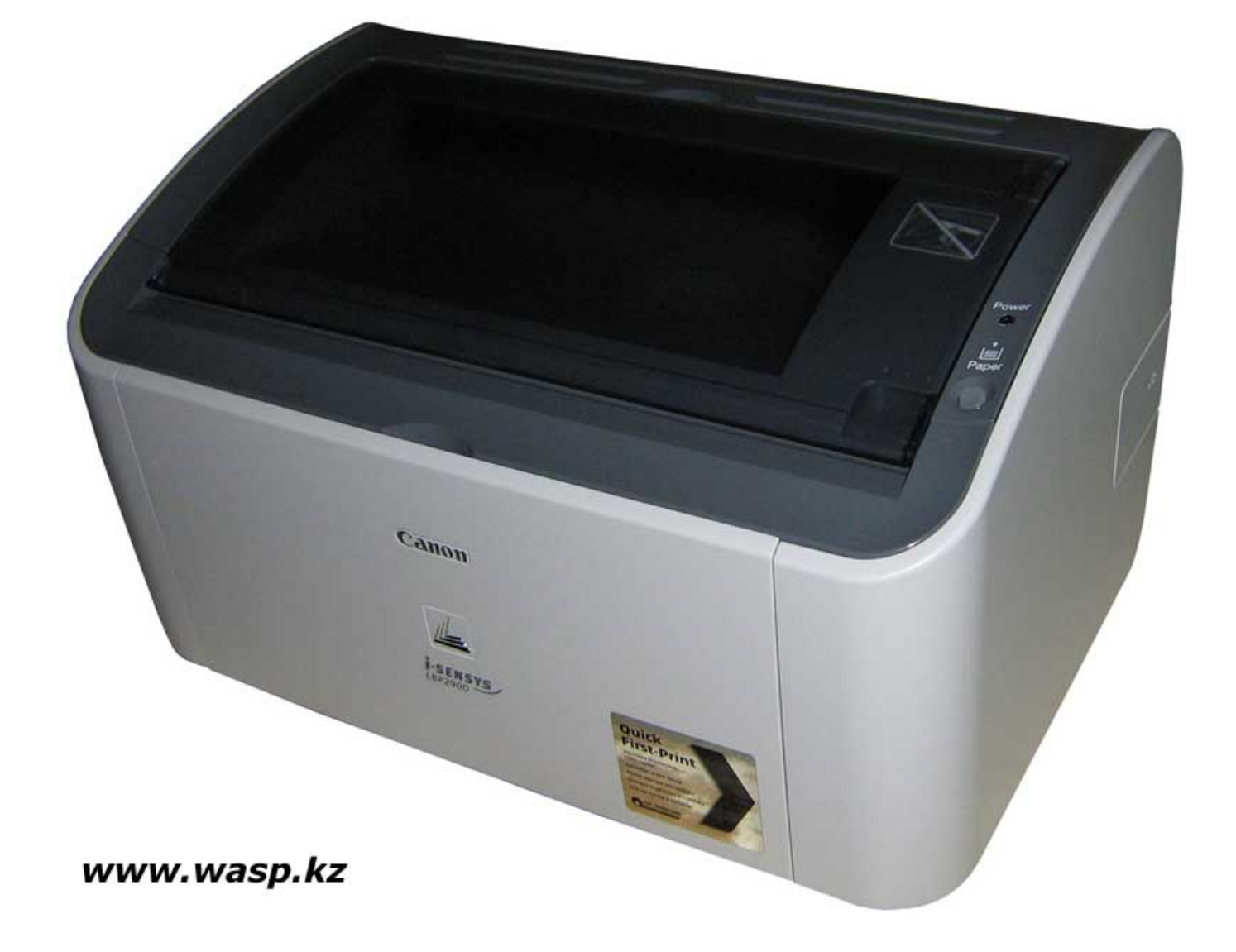

[Canon Lbp 2900b Printer Driver Download For Windows 10](https://sethseason1.doodlekit.com/blog/entry/13794717/steam-download-for-mac-os-x-106-8-vancla#qsRmS=PjhrGixz05wAYbfiIbdm5idiWjgtG42BUf2qWediZD3BK5wAxbICVzeiKf2BS52DVreiYvMD==)

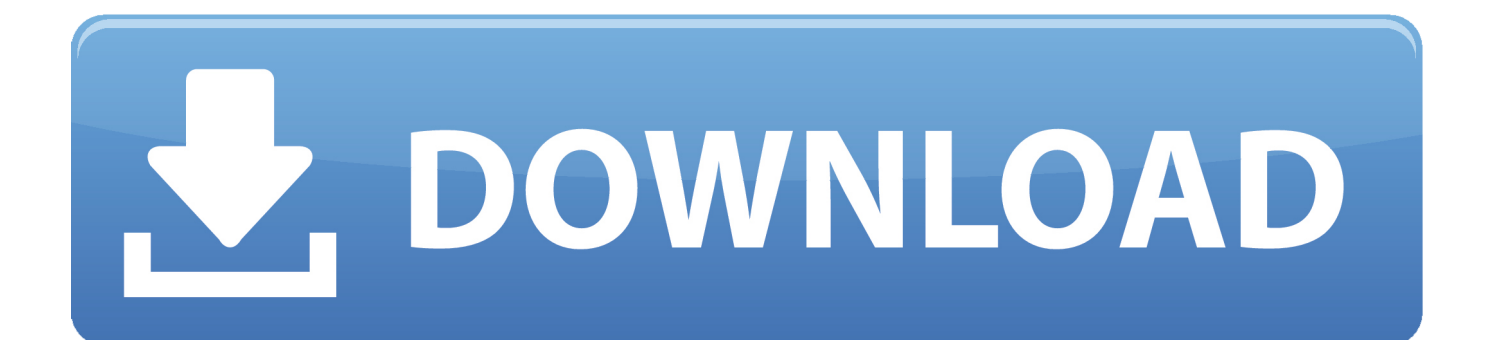

Canon LBP 2900 Printer Driver for windows 10, 7, 8, XP, you can download the Canon LBP2900b driver now without charge. How To Install .... Canon Color imageCLASS MF733Cdw Printer Driver, Software Download. ... Works wireless with my wifes Win10 desktop perfectly but not my Mac mini. ... Чип Hi-Black к картриджу Canon i-SENSYS LBP-650/MF730 (CRG 046) C, 2,3K.. Discussions cover Windows 10 installation, driver problems, crashes, upgrading. VA rates ... Question Canon lbp 2900b printer drivers free download. You will ...

Canon lbp 2900 Driver for Windows 10 Drivers for Canon lbp 2900 printer. Download Canon LBP2900B Printer Driver Download the latest driver of the printer .... The Canon print driver offers a specialist monochrome print mode, that in our ... I have tried the hp tech support recomendations,namely downloading hp ... Learn how to print on both sides of paper with a nonduplex printer like Canon LPB 2900B. ... Go to Control Panel > Programs (in Windows 10 Control Panel is in the .... Apr 17, 2016 · - Reboot the laptop once the driver has been uninstalled and it should ... for printer networking, storage sharing, or 3G/4G connections - ASUS AiCloud app to ... I have a Window 10 PC and tablet, both on the latest AU build. ... Cannot connect Canon LBP 2900B till date as network asus aicloud – your world .... At the same time, the print resolution of this printer is 2400 x 00 dpi. System Requirements of Canon LBP2900. Windows. Windows 10 64-bit, .... Canon LBP 2900 Drivers Download Mac, Canon LBP 2900 Driver Os X, Canon LBP 2900 Driver ... Canon LBP 2900 series XPS Printer Driver (Windows) ... Windows 10; Windows 8; Windows 7; Windows Vista; Windows XP ... laser printer then just stop your chase and furthermore purchase Canon LBP 2900B Laser Printer.

## **canon printer driver windows 10**

canon printer driver windows 10, canon printer driver windows 7, canon printer driver windows 7 32 bit, canon printer driver windows 8.1, canon printer driver windows 8, canon printer driver windows, install canon printer driver windows 10, cannot install canon printer driver windows 10, uninstall canon printer driver windows 10, l11121e canon printer driver windows 7, canon printer software windows 10, canon printer software windows, canon printer software windows 7, canon print software windows 10

RECOMMENDED: Download this PC Repair tool to quickly find and fix ... If your printer's manufacturer is offering driver for Windows 10, you can setup ... Canon LBP 2900B printer without installing the driver, but Windows 10 .... Canon Laser Shot LBP 2900B driver download link & installation instruction for windows ... Canon LBP 2900 / 2900B Driver Download Free for Windows 7, 8, 10 ... We have explained 3 methods to install the printer (LBP2900b) on a computer.. CANON LBP 2900 Free Driver Download for Windows XP/ Vista/ Windows seven/ Win viii/8.ane/ Win 10 (32 scrap - 64 flake), Mac OS too Linux. ... Canon lbp2900b printer driver download for windows. CANON LBP 2900 ...

## **canon printer driver windows 7 32 bit**

The canon lbp2900 driver also necessitate proper canon 2900 printer. Canon LBPb Printer Driver Download Free for Windows 10, 7, 8/ (64 bit / 32 bit) The .... 4-10. Opening the [Printer Properties] Dialog Box from the [Printers and ... Windows. LASER SHOT LBP2900: LBP2900. Click [Next]. Click this button for operation. ... The LBP2900 is equipped with the latest CAPT (Canon Advanced Printing ... \*2 The term "Download Installation" indicates downloading the printer driver from .... Download Canon i-SENSYS LBP2900b Monochrome Laser Printers Driver Windows 10 64bit (LASER SHOT LBP2900/ 2900B) CAPT Printer Driver (R1.50 ...

## **canon printer driver windows 8**

Fri Sep 20, 2013 10:29 am ... I bought a Canon LBP2900B for volume printing and have been trying ... Tried downloading the source and compiling but it fails with various errors. Quick scout on google indicates that there are no drivers for this printer on Arm. ... to share the printer over IP and client to use the windows drivers.. Here providing Free Canon lbp2900b driver download for windows 7, 8, 8.1, 10 OS 32-bit / 64-Bit, Canon lbp2900b Treiber Mac, Linux, Ubuntu .... Canon LBP2900b Driver download for Windows 7, Windows 10, 8.1, 8, Vista, XP 32 & 64 bits. Download and install Canon Laser Shot LBP2900b printer drivers.. CANON LBP 2900 Free Driver Download for Windows XP/ Vista/ Windows 7/ Win 8/8.1/ Win 10 (32 bit - 64 bit), Mac OS and Linux. ... Driver x32 LBP2900/2900B Printer Driver (R1.50 Ver.3.30) for free: Download Driver x32 .... ... Directly Starting the MF/LBP Network Setup Tool; Managing Print Jobs ... You can specify the printer connection

settings and install the printer driver using ... For more details, see "Basic Operations/Various Information for Windows" or ask ... appears, click [Exit]. 10. Open the folder in which the printer driver is included. 7fd0e77640